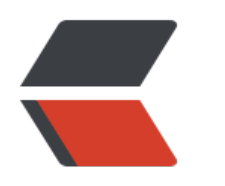

 $($ 

 $\frac{1}{\sqrt{M}}$  identifies the machiness of  $\frac{1}{\sqrt{M}}$  identifies the machiness of  $\frac{1}{\sqrt{M}}$ and the state of the state of the state of the state of the state of the state of the state of the state of the state of the state of the state of the state of the state of the state of the state of the state of the state and the state of the state of the state of the state of the state of the state of the state of the state of the state of the state of the state of the state of the state of the state of the state of the state of the state and the state of the state of the state of the state of the state of the state of the state of the state of the state of the state of the state of the state of the state of the state of the state of the state of the state and the state of the state of the state of the state of the state of the state of the state of the state of the state of the state of the state of the state of the state of the state of the state of the state of the state  $\Box$ i $\Box$ and the state of the state of the state of the state of the state of the state of the state of the state of the state of the state of the state of the state of the state of the state of the state of the state of the state and the state of the state of the state of the state of the state of the state of the state of the state of the state of the state of the state of the state of the state of the state of the state of the state of the state and the state of the state of the state of the state of the state of the state of the state of the state of the state of the state of the state of the state of the state of the state of the state of the state of the state and the state of the state of the state of the state of the state of the state of the state of the state of the state of the state of the state of the state of the state of the state of the state of the state of the state and the state of the state of the state of the state of the state of the state of the state of the state of the state of the state of the state of the state of the state of the state of the state of the state of the state and the state of the state of the state of the state of the state of the state of the state of the state of the state of the state of the state of the state of the state of the state of the state of the state of the state and the state of the state of the state of the state of the state of the state of the state of the state of the state of the state of the state of the state of the state of the state of the state of the state of the state  $\overline{C}$ <h4 id="一-Editing-编辑-">一、Editing(编辑)</h4> and the state of the state of the state of the state of the state of the state of the state of the state of the state of the state of the state of the state of the state of the state of the state of the state of the state and the state of the DD</mark> and the state of the DD</mark> <li><code> P</code> 显示方法的参数信息</li> and the state of the state of the state of the state of the state of the state of the state of the state of the state of the state of the state of the state of the state of the state of the state of the state of the state and the state of the state of the state of the state of the state of the state of the state of the state of the state of the state of the state of the state of the state of the state of the state of the state of the state and the state of the state of the state of the state of the state of the state of the state of the state of the state of the state of the state of the state of the state of the state of the state of the state of the state and the state of the state of the state of the state of the state of the state of the state of the state of the state of the state of the state of the state of the state of the state of the state of the state of the state www.communications.com/profits.com/profits.com/profits.com/profits.com/profits.com/profits.com/profits.com/profits.com/profits.com/profits.com/profits.com/profits.com/profits.com/profits.com/profits.com/profits.com/profits  $\Box$ and the state of the state of the state of the state of the state of the state of the state of the state of the state of the state of the state of the state of the state of the state of the state of the state of the state and the state of the state of the state of the state of the state of the state of the state of the state of the state of the state of the state of the state of the state of the state of the state of the state of the state and the state of the DD</mark>  $\Box$ and the state of the DD</mark>  $\Box$  $\Box$  $\Box$ and the state of the state of the state of the state of the state of the state of the state of the state of the state of the state of the state of the state of the state of the state of the state of the state of the state  $\Box$  $\Box$  $\Box$ <li><code> / and the state of the state of the state of the state of the state of the state of the state of the state of the state of the state of the state of the state of the state of the state of the state of the state of the state and the state of the state of the state of the state of the state of the state of the state of the state of the state of the state of the state of the state of the state of the state of the state of the state of the state  $\Box$ and the state of the DD</mark>  $\Box$ and the state of the DD</mark> and the state of the DD</mark>

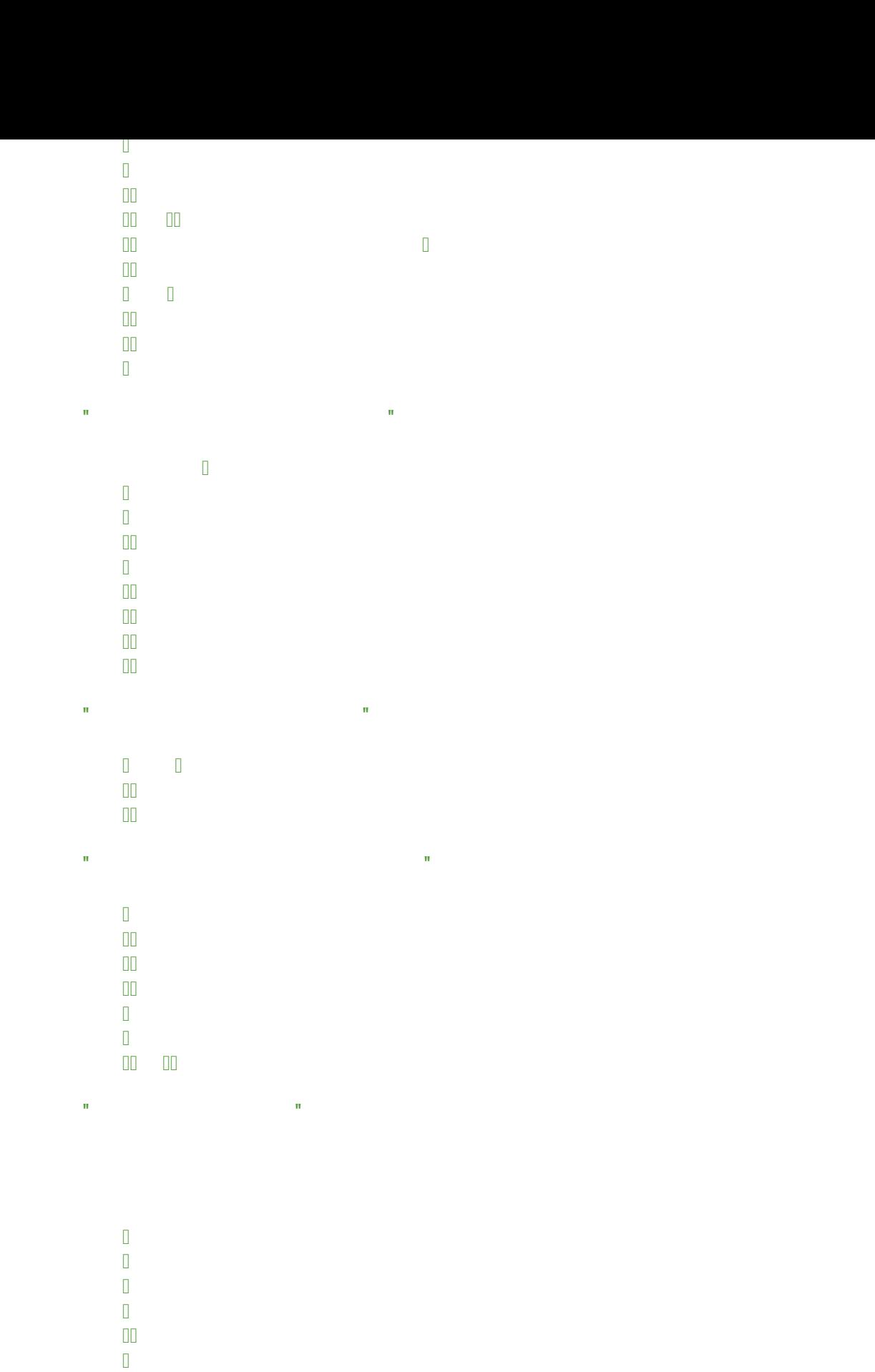

 $\overline{m}$  is the state state  $\overline{m}$  in the state state  $\overline{m}$ 

and the state of the DD</mark>

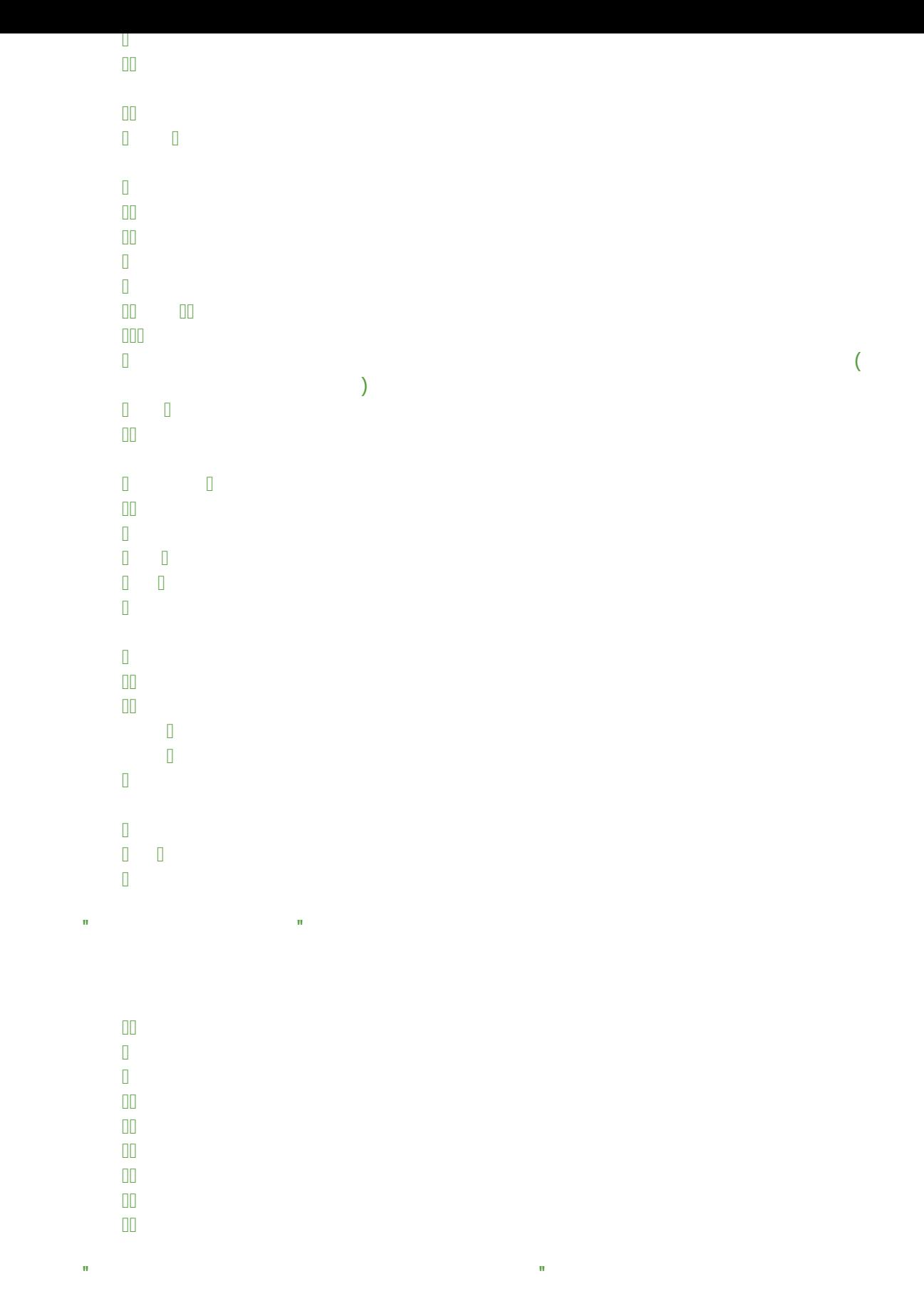

 $\overline{\mathbb{I}}$  .

the contract of the state of the state of the state of the state of the state of the state of the state of the state of the state of the state of the state of the state of the state of the state of the state of the state o and the state of the DD</mark> and the state of the state of the state of the state of the state of the state of the state of the state of the state of the state of the state of the state of the state of the state of the state of the state of the state  $\mathbf{H}_{\text{max}}$  is the temperature of  $\mathbf{H}_{\text{max}}$  and  $\mathbf{H}_{\text{max}}$  is the mass  $\mathbf{H}_{\text{max}}$ and the state of the DD</mark> and the state of the state of the state of the state of the state of the state of the state of the state of the state of the state of the state of the state of the state of the state of the state of the state of the state  $\frac{1}{\sqrt{1-\frac{1}{\sqrt{1-\frac{1$ the contract of  $\Box$  $\Box$ and the state of the DD</mark> and the state of the DD</mark> and the state of the DD</mark> and the state of the DD</mark>

and the state of the DD</mark> and the state of the state of the state of the state of the state of the state of the state of the state of the state of the state of the state of the state of the state of the state of the state of the state of the state and the state of the state of the state of the state of the state of the state of the state of the state of the state of the state of the state of the state of the state of the state of the state of the state of the state and the state of the DD</mark> and the state of the DD</mark>

 $\mathbf{H}_{\text{eff}}$  is the contract of the contract of the contract of the contract of the contract of the contract of the contract of the contract of the contract of the contract of the contract of the contract of the contract

and the state of the DD</mark>

 $\Box$